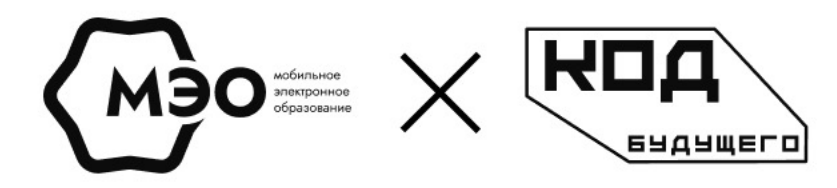

# МЭО В ФЕДЕРАЛЬНОМ ПРОЕКТЕ «КОД БУДУЩЕГО»

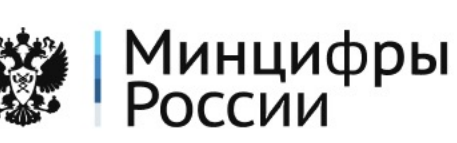

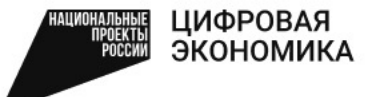

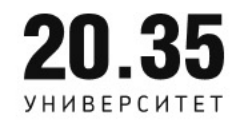

## ЧТО ТАКОЕ "КОД БУДУЩЕГО"

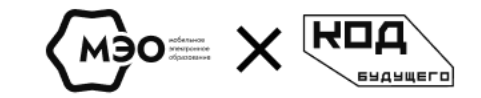

«Код Будущего» - это федеральный образовательный проект, в рамках которого школьники 8-11 классов и учащиеся колледжей смогут освоить современные языки программирования и заложить фундамент для развития успешной профессиональной деятельности в сфере IT.

 $21$ обучающая программа ОНЛАЙН И ОФЛАЙН формат обучения

4 МОДУЛЯ каждой образовательной программы

#### З УРОВНЯ СЛОЖНОСТИ начальный, базовый,

продвинутый

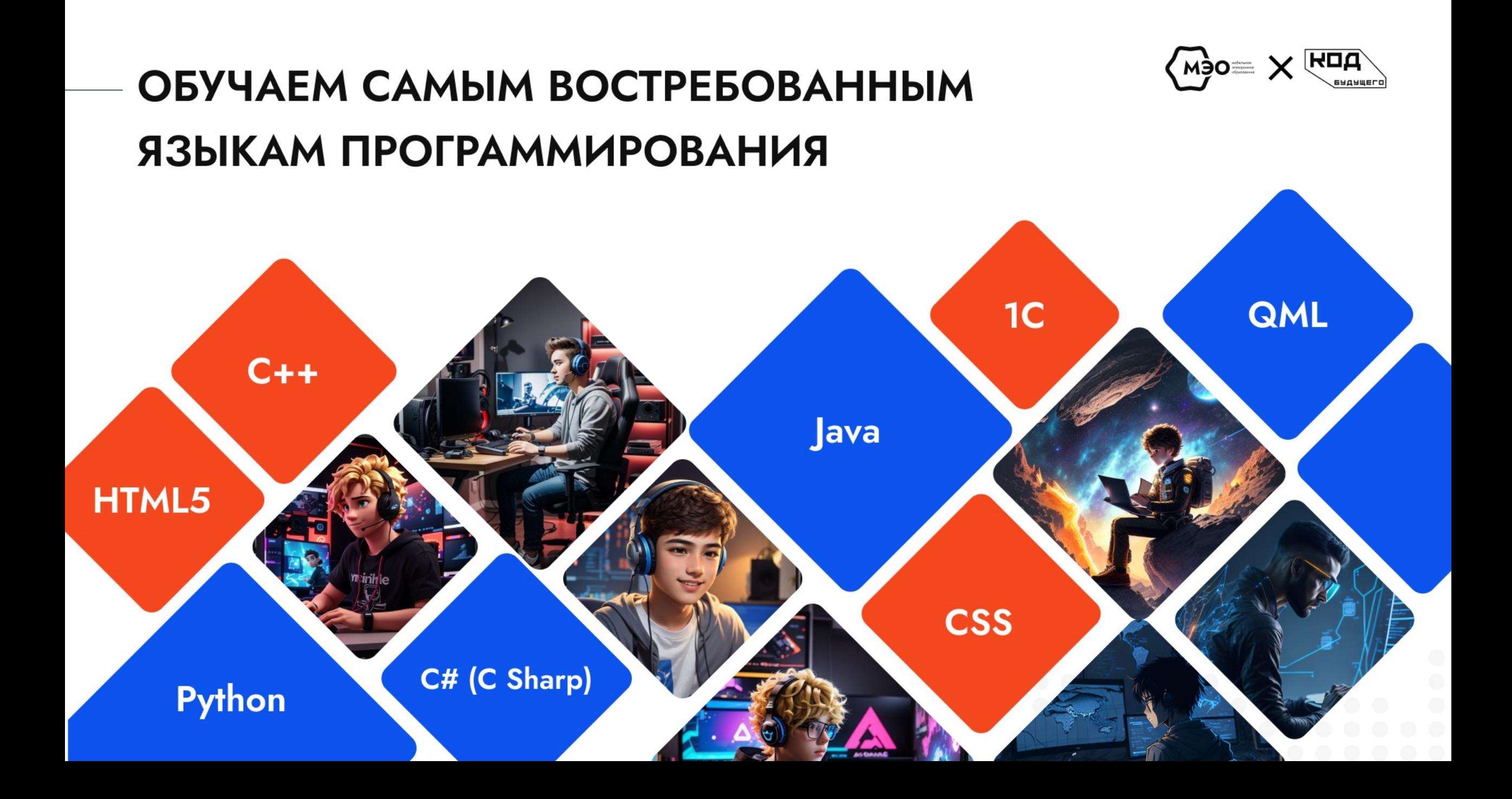

## «КОД БУДУЩЕГО» С МЭО

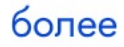

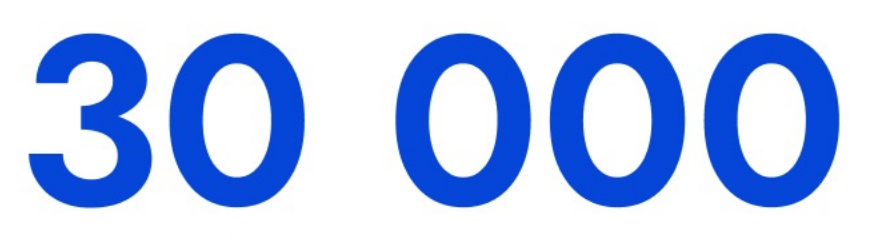

человек выбрали наши курсы в 2022-2023 году

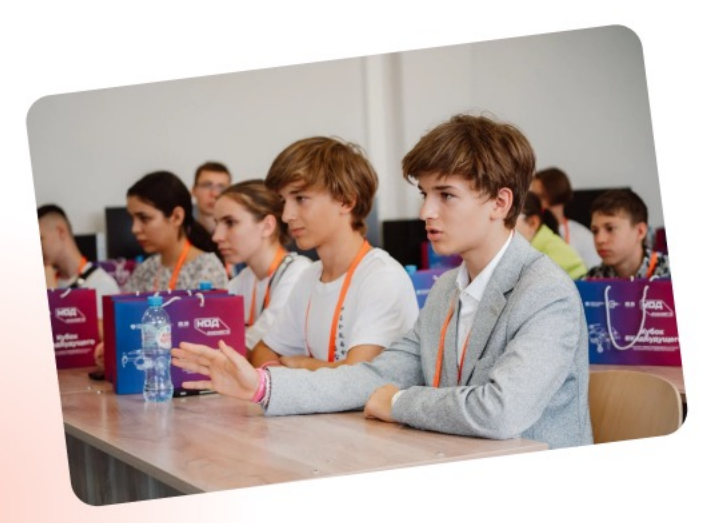

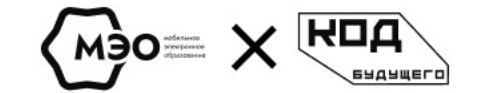

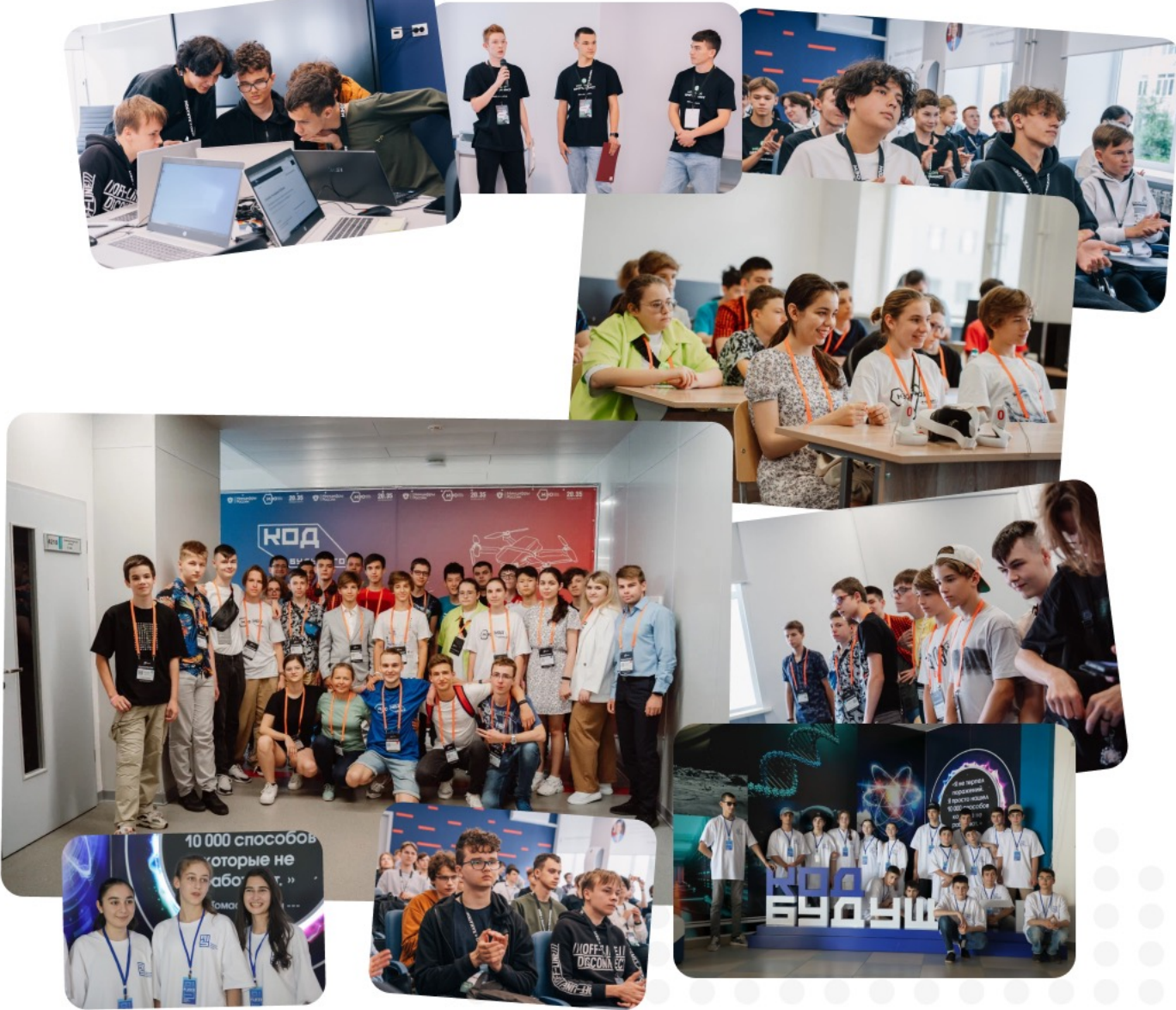

### У НАС ОБУЧАЮТСЯ ШКОЛЬНИКИ И СТУДЕНТЫ (Просл.) Х ГРЕД 6444WECC СО ВСЕХ РЕГИОНОВ РОССИИ

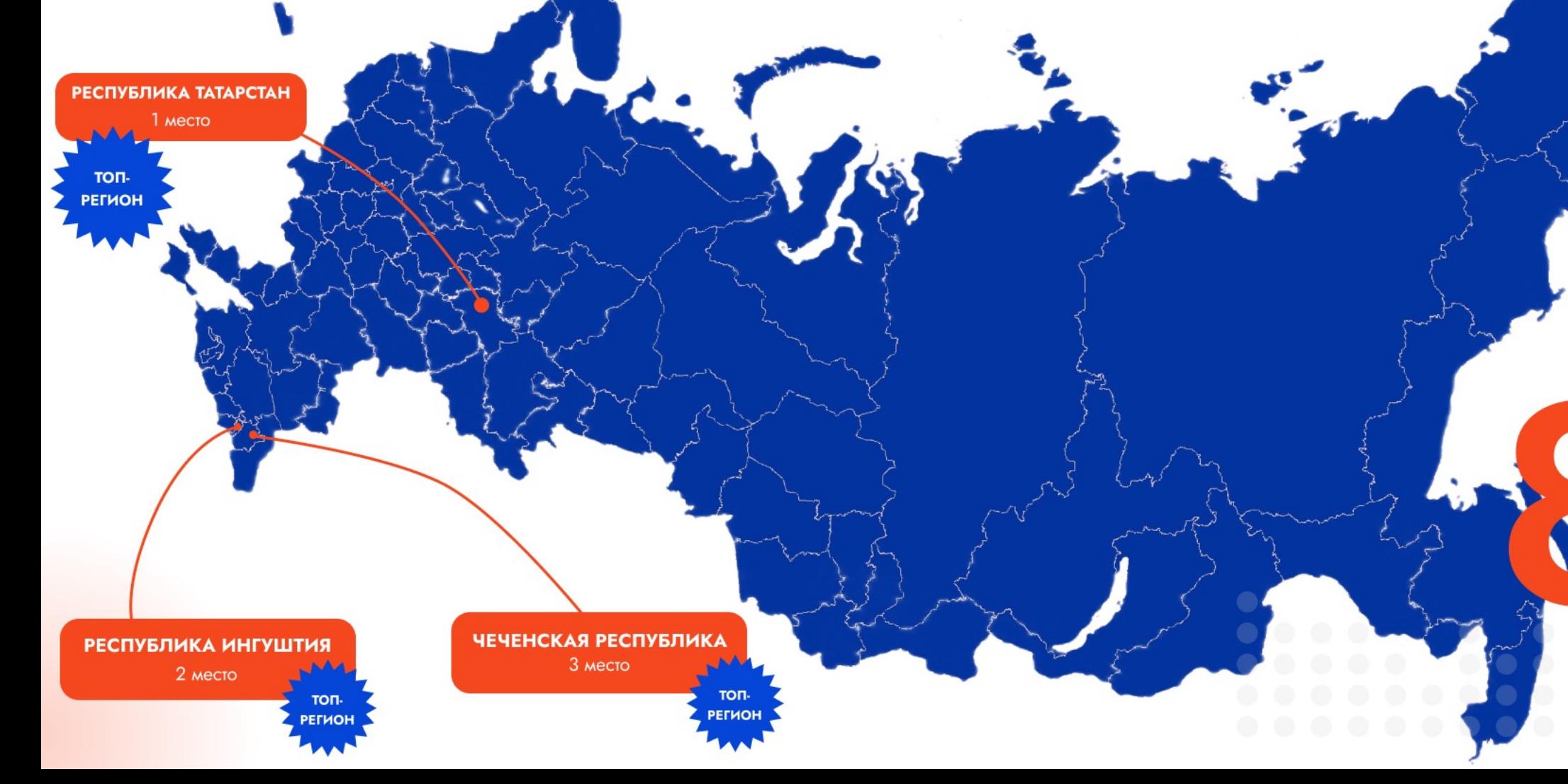

регионов России вместе с МЭО в рамках проекта «Код Будущего»

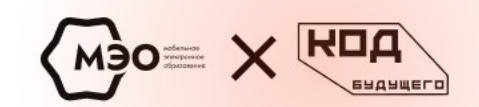

# НАШИ ПРОГРАММЫ

2023-2024:

## «ОСНОВЫ РҮТНОН. ПРОГРАММИРОВАНИЕ АЛГОРИТМОВ МАШИННОГО ОБУЧЕНИЯ. **ОНЛАЙН»**

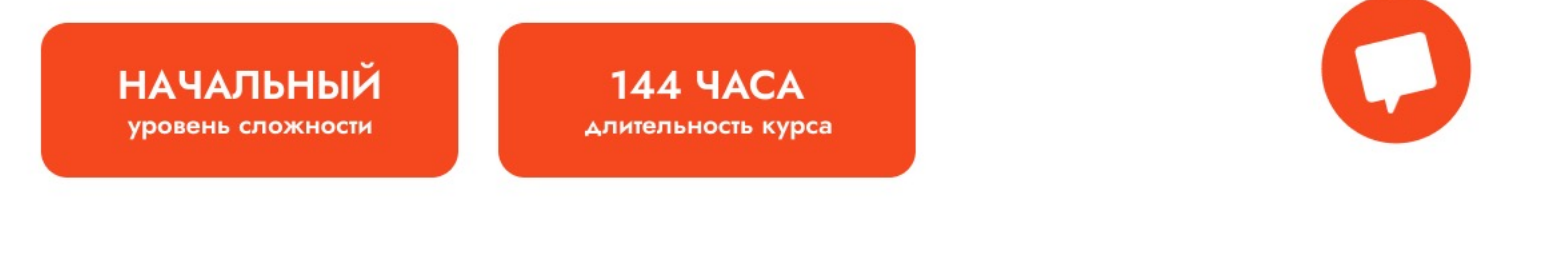

**ГЛАВНЫЕ ОСОБЕННОСТИ ОБУЧАЮЩЕЙ ПРОГРАММЫ** 

### **51% ΠΡΑΚΤΙΛΚΙ**

#### Актуальность программы

Современные технологии машинного обучения становятся неотъемлемой частью повседневной жизни. Они используются в различных сферах, от банковской сферы до военных технологий.

#### Данная программа

направлена на социализац развитие профессиональнь компетенций, продиктованн современными условиями информационного обществ

## **КУРС «ОСНОВЫ РҮТНОН. ТЕСТИРОВЩИК ВИДЕОИГР»**

**БАЗОВЫЙ** уровень сложности

**160 YACOB** длительность курса

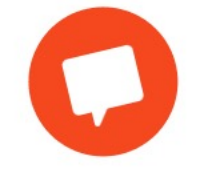

**ГЛАВНЫЕ ОСОБЕННОСТИ ОБУЧАЮЩЕЙ ПРОГРАММЫ** 

### 50% ПРАКТИКИ

#### Актуальность программы

Количество видеоигр с каждым днем становится все больше, но качество их работы зависит от многих факторов, одним из которых является оптимальная работа всех игровых процессов. Ими занимается новое направление в индустрии тестировщик видеоигр. Роль опережающего развития молодёжи в формировании кадров для инноваций становится первостепенной.

#### Данная программа

направлена на развитие профессиональных компе востребованных в соврем изучение основных инстр тестирования и разработк также на изучение основь языком программировани

## **KYPC «OCHOBЫ PYTHON.** РҮТНОН ДЛЯ КИБЕРБЕЗОПАСНОСТИ»

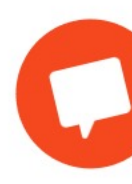

**БАЗОВЫЙ** уровень сложности

**146 YACOB** длительность курса

**ГЛАВНЫЕ ОСОБЕННОСТИ ОБУЧАЮЩЕЙ ПРОГРАММЫ** 

### **50% ΠΡΑΚΤΙΛΚΙΛ**

#### Актуальность программы

Python, один из самых популярных языков программирования, и становится все более популярным среди начинающих программистов, так как он простой в изучении, мощный и универсальный. Знание языка программирования открывает двери к различным карьерным возможностям, включая разработку программного обеспечения, научные исследования, анализ данных, разработку веб-сайтов и многое другое. Практически все сферы деятельности в наши дни нуждаются в профессионалах, которые могут создавать программы, обрабатывать и анализировать данные и автоматизировать процессы. Например, такие как машинное обучение, искусственный интеллект и научные исследования.

#### Данная прог

направлена на из личной информац компьютерных си изучение языка п Python на пример инструментов киб

## **КУРС «ОСНОВЫ РҮТНОН. ПРОГРАММИРОВАНИЕ ДРОНОВ»**

**НАЧАЛЬНЫЙ** уровень сложности

**144 ЧАСА** длительность курса

**ГЛАВНЫЕ ОСОБЕННОСТИ ОБУЧАЮЩЕЙ ПРОГРАММЫ** 

### **52% ΠΡΑΚΤΙΛΚΙΛ**

#### Актуальность программы

Подрастающее поколение проявляет огромный интерес к сфере квадрокоптеров как доступных многофункциональных программируемых роботов, способных решать широкий спектр задач. В процессе обучения управления полетом квадрокоптера ребёнок развивает сопутствующие навыки, такие как: программирование, понимание принципов полета летательного аппарата, введение в физику связанных процессов: электротехнику и аэродинамику.

#### Данная прог

направлена на из программировани беспилотном лета автоматического у задач и возможно применения. А та языка программи примере програм дронов.

## **КУРС «ОСНОВЫ РҮТНОН.** ПРОГРАММИРОВАНИЕ ИИ **ДЛЯ АНАЛИЗА ВИДЕОИГР»**

**ПРОДВИНУТЫЙ** уровень сложности

**144 YACA** 

длительность курса

**ГЛАВНЫЕ ОСОБЕННОСТИ ОБУЧАЮЩЕЙ ПРОГРАММЫ** 

### **59% ΠΡΑΚΤΙΜΚΙ**

#### Актуальность программы

Подрастающее поколение проявляет большой интерес к в сфере игровой индустрии. Видеоигры являются одной из наиболее динамичных и технологичных отраслей мировой экономики, находящейся на стыке целого ряда сфер: программирование, психология, маркетинг, математика и дизайн. В настоящее время на рынке существует колоссальная нехватка специалистов способных грамотно поставить задачу для машинного обучения, подготовить данные, осознанно выбрать подходящую модель и проверить ее. Таким образом, дополнительная образовательная программа направлена на развитие профессиональных компетенций, востребованных в современном мире.

#### Данная про

Данная програм на формировани работы с искусст интеллектом в ма обучении на язы

## **КУРС «ОСНОВЫ РҮТНОН.** ВВЕДЕНИЕ В ПРОФЕССИЮ **DEVOPS-ИНЖЕНЕР»**

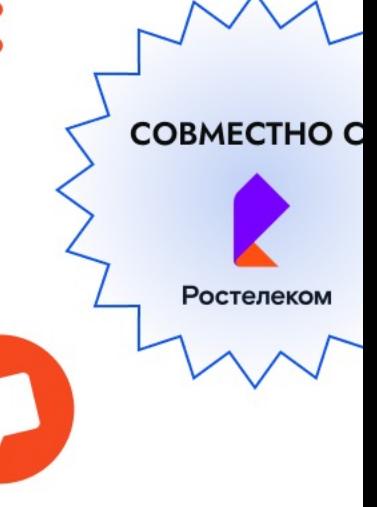

**ПРОДВИНУТЫЙ** уровень сложности

**158 YACOB** 

длительность курса

**ГЛАВНЫЕ ОСОБЕННОСТИ ОБУЧАЮЩЕЙ ПРОГРАММЫ** 

### **50% ΠΡΑΚΤΙΛΚΙΛ**

#### Актуальность программы

В ІТ-сфере на сегодняшний день существует большое количество проектов, над которыми работают различные специалисты - дизайнеры, разработчики, администраторы и тестировщики. В связи с этим возникает необходимость в человеке, который сможет координировать работу всей команды, именно этим и занимается DevOps-инженер. Для успешного выполнения своих обязанностей специалист должен иметь широкий кругозор и понимание работы каждого члена команды, а также уметь автоматизировать задачи. Количество квалифицированных специалистов в области DevOps невелико, но их ценят работодатели за их способность повышать эффективность и качество работы команды.

#### Данная про

Данная програм на освоение циф компетенций и н использования **L** технологий в обл управления разр использованием спектра технолог

## **KYPC «OCHOBbI ПРОГРАММИРОВАНИЯ 1С»**

**НАЧАЛЬНЫЙ** уровень сложности

**146 YACOB** длительность курса

**ГЛАВНЫЕ ОСОБЕННОСТИ ОБУЧАЮЩЕЙ ПРОГРАММЫ** 

### **63% ΠΡΑΚΤΙΚΗ**

#### Актуальность программы

Программные продукты 1С используются огромным количеством предприятий в различных отраслях экономической деятельности. Все программные продукты сегодня реализованы на основе встроенного языка программирования 1С.

Тысячи программистов используют язык программирования 1С в ежедневной работе при создании как новых продуктов, так и для модификации существующих программных продуктов.

#### Данная прогр

учитывает наиболе распространенные работодателей к со знакомит обучающ программистом-ад/ Слушатели получа необходимые навь конфигурирования программирования «1С:Предприятие управляемого прил

## КУРС «ОСНОВЫ С#. СОЗДАНИЕ **МИРОВ С "С SHARP" (С#)»**

**БАЗОВЫЙ** 

уровень сложности

**144 YACA** длительность курса

**ГЛАВНЫЕ ОСОБЕННОСТИ ОБУЧАЮЩЕЙ ПРОГРАММЫ** 

### **53% ΠΡΑΚΤΙΛΚΙΛ**

#### Актуальность программы

C Sharp (C#) - это современный язык программирования, созданный компанией Microsoft. На нём можно писать программы любой сложности для любых платформ и операционных систем. На языке С# разрабатывают VR/AR-проекты и современные игры. Этот курс познакомит ребенка с индустрией виртуальной реальности и заложит в нем важнейшие основы для овладения профессией VR-разработчика.

#### Данная прогр

направлена на изу языка программир современных инстр разработки програ также сфер примен получаемых знани

## **КУРС «ВЕБМАСТЕР. ВЕБ-РАЗРАБОТКА HA JAVASCRIPT»**

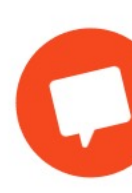

**НАЧАЛЬНЫЙ** уровень сложности

**144 YACA** длительность курса

**ГЛАВНЫЕ ОСОБЕННОСТИ ОБУЧАЮЩЕЙ ПРОГРАММЫ** 

### **62% ΠΡΑΚΤΙΚΗ**

#### Актуальность программы

Веб-разработчик - это специалист, занимающийся созданием интерфейсов или вебприложений. На сегодняшний день рынок предлагает множество сервисов для быстрого создания веб-страниц. Но дело в том, что конструкторы позволяют создавать лишь шаблонные сайты с ограниченным функционалом, в то время как профессиональный веб-разработчик способен делать более уникальные и сложные сервисы с крутым и современным интерфейсом.

#### Данная прогр

направлена на фор навыков в области по программирова использованием я CSS и JavaScript, п объектно-ориентир функционального программирования

## **КУРС «ВЕБМАСТЕР.ВЕБ-РАЗРАБОТКА HA JAVASCRIPT, CSS, HTML5»**

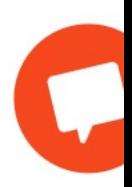

**НАЧАЛЬНЫЙ** уровень сложности

**144 ЧАСА** длительность курса

**ГЛАВНЫЕ ОСОБЕННОСТИ ОБУЧАЮЩЕЙ ПРОГРАММЫ** 

### **62% ΠΡΑΚΤΙΚΗ**

#### Актуальность программы

Веб-разработчик - это специалист, занимающийся созданием интерфейсов или вебприложений. На сегодняшний день рынок предлагает множество сервисов для быстрого создания веб-страниц. Но дело в том, что конструкторы позволяют создавать лишь шаблонные сайты с ограниченным функционалом, в то время как профессиональный веб-разработчик способен делать более уникальные и сложные сервисы с крутым и современным интерфейсом.

#### Данная прогр

направлена на фор навыков в области по программирова использованием я CSS и JavaScript, п объектно-ориентир функционального программирования

## **КУРС «ОСНОВЫ ДИЗАЙНА** И РАЗРАБОТКИ ИНТЕРФЕЙСА САЙТА С ПРИМЕНЕНИЕМ BOOTSTRAP»

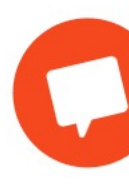

**НАЧАЛЬНЫЙ** уровень сложности

**144 YACA** длительность курса

**ГЛАВНЫЕ ОСОБЕННОСТИ ОБУЧАЮЩЕЙ ПРОГРАММЫ** 

### **50% ΠΡΑΚΤΙΛΚΙΛ**

Актуальность программы

Современные технологии позволяют создавать более сложные и интерактивные интерфейсы для сайтов, что делает работу разработчиков интерфейсов более ценной. Примерами таких технологий являются JavaScript, который широко используется для создания интерактивных элементов на веб-страницах, а также библиотека Bootstrap. Bootstrap позволяет быстро и легко создавать адаптивные и стилизованные вебстраницы, предоставляет готовые компоненты и стили. Это позволяет разработчикам быстро создавать интерфейсы сайтов без необходимости писать каждый элемент с нуля.

#### Данная прогр

направлена на осв создания интерфе применения основ HTML и CSS, испол библиотеки Bootstr создания адаптивн интерфейсов, а так работе в онлайн-ре для разработки ин

### **КУРС «CRYPTO++. ПРОГРАММИРОВАНИЕ** КРИПТОГРАФИЧЕСКИХ АЛГОРИТМОВ НА  $93$ blKE  $C + y$

**НАЧАЛЬНЫЙ** уровень сложности

**148 YACOB** длительность курса

**ГЛАВНЫЕ ОСОБЕННОСТИ ОБУЧАЮЩЕЙ ПРОГРАММЫ** 

### **53% ΠΡΑΚΤΙΛΚΙΛ**

Актуальность программы

Современные технологии позволяют создавать более сложные и интерактивные интерфейсы для сайтов, что делает работу разработчиков интерфейсов более ценной. Примерами таких технологий являются JavaScript, который широко используется для создания интерактивных элементов на веб-страницах, а также библиотека Bootstrap. Bootstrap позволяет быстро и легко создавать адаптивные и стилизованные вебстраницы, предоставляет готовые компоненты и стили. Это позволяет разработчикам быстро создавать интерфейсы сайтов без необходимости писать каждый элемент с нуля.

#### Данная прогр

развивает умения и с языком программ среде С++, анали построения крипто алгоритмов на этол

## **КУРС «СОЗДАНИЕ И** ПРОГРАММИРОВАНИЕ МЕТАВСЕЛЕННОЙ»

**НАЧАЛЬНЫЙ** уровень сложности

**160 YACOB** длительность курса

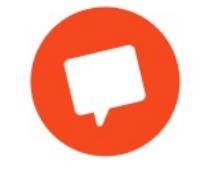

**ГЛАВНЫЕ ОСОБЕННОСТИ ОБУЧАЮЩЕЙ ПРОГРАММЫ** 

### **50% ΠΡΑΚΤΙΛΚΙΛ**

#### Актуальность программы

В настоящее время новый технологический уклад трактует тенденции работы и жизни в цифровом мире. Эти тенденции характеризуются созданием такого нового явления как метавселенная. Для того, чтобы виртуальный мир смог начать существовать, необходимы квалифицированные кадры с огромным количеством навыков и умений - от 3D-моделирования до управления дронами. Поэтому получение навыков работы с метавселенными является перспективным направлением в условиях становления цифровой экономики.

#### Данная прогр

направлена на пол по построению трё моделей, основны работы игровых дв возможностей сист визуального прогр Blueprint, основ фс

## КУРС «РАЗРАБОТКА ПРИКЛАДНЫХ **ΠΡΟΓΡΑΜΜ ΗΑ JAVA»**

**НАЧАЛЬНЫЙ** уровень сложности

**160 YACOB** длительность курса

**ГЛАВНЫЕ ОСОБЕННОСТИ ОБУЧАЮЩЕЙ ПРОГРАММЫ** 

### **52% ΠΡΑΚΤΙΛΚΙΛ**

#### Актуальность программы

В современном мире существует огромное количество языков программирования, их популярность меняется каждый год, а порог входа в профессию программиста становится все ниже. Самые востребованные языки определяются на основе количества написанных на этом языке строк кода и спросом на специалистов, владеющих данным языком, на рынке труда. Объектно-ориентированный высокоуровневый язык программирования Java уверенно занимает в рейтингах самых востребованных языков программирования первые позиции.

### Данная прогр

направлена на фор навыков программ языке программир ходе проектирован мини-проектов, уче несколько собстве приложений.

## **КУРС «СОЗДАНИЕ МОБИЛЬНЫХ** ПРИЛОЖЕНИЙ QT QUICK НА ПРИМЕРЕ **OS ABPOPA»**

**НАЧАЛЬНЫЙ** уровень сложности

**156 YACOB** длительность курса

**ГЛАВНЫЕ ОСОБЕННОСТИ ОБУЧАЮЩЕЙ ПРОГРАММЫ** 

### **54% ΠΡΑΚΤΙΚΗ**

#### Актуальность программы

"Аврора" - это российская операционная система, которая в 2025 году станет основной в России, поэтому специалисты в этой области будут очень востребованы. ОС "Аврора" ориентированная на использование в банках, государственных структурах и критически важных объектах. Кроме того, она имеет ряд преимуществ перед другими операционными системами, такие как высокая степень защиты от кибератак и возможность контроля за передачей данных. "Аврора" не имеет аналогов.

#### Данная прогр

**COBMECTH** 

**Ростелекс** 

направлена на изу разработки мобилі приложений для ( использованием ф ходе курса обучаю фундаментальные методы, которые м для проектировані мобильных прило»

## «ОСНОВЫ РҮТНОН. ПРОГРАММИРОВАНИЕ АЛГОРИТМОВ МАШИННОГО ОБУЧЕНИЯ. **ОНЛАЙН»**

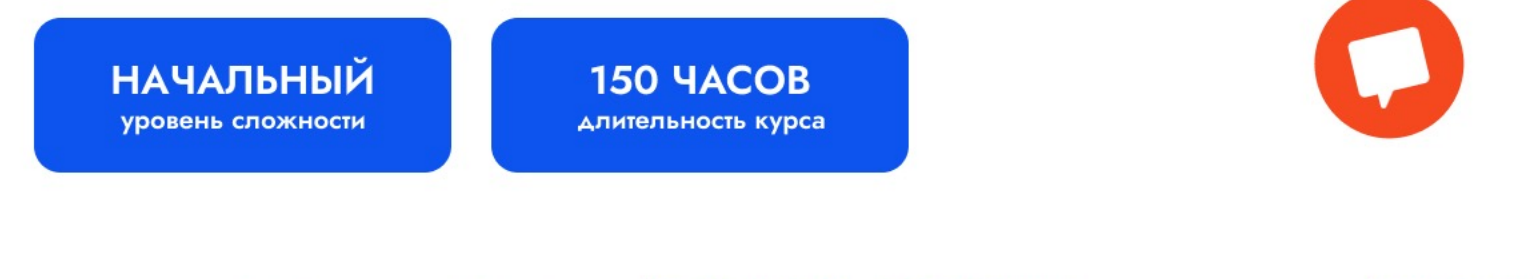

**ГЛАВНЫЕ ОСОБЕННОСТИ ОБУЧАЮЩЕЙ ПРОГРАММЫ** 

### **51% ΠΡΑΚΤΙΚΗ**

#### Актуальность программы

Современные технологии машинного обучения становятся неотъемлемой частью повседневной жизни. Они используются в различных сферах, от банковской сферы до военных технологий.

#### Данная пр

направлена на социализац развитие профессиональнь компетенций, продиктованн современными условиями информационного обществ

## **КУРС «ОСНОВЫ РҮТНОН. ТЕСТИРОВЩИК ВИДЕОИГР»**

**БАЗОВЫЙ** уровень сложности

**152 YACA** длительность курса

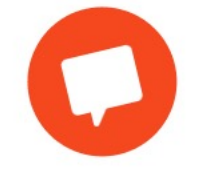

**ГЛАВНЫЕ ОСОБЕННОСТИ ОБУЧАЮЩЕЙ ПРОГРАММЫ** 

### 50% ПРАКТИКИ

#### Актуальность программы

Количество видеоигр с каждым днем становится все больше, но качество их работы зависит от многих факторов, одним из которых является оптимальная работа всех игровых процессов. Ими занимается новое направление в индустрии тестировщик видеоигр. Роль опережающего развития молодёжи в формировании кадров для инноваций становится первостепенной.

#### Данная программа

направлена на развитие профессиональных компе востребованных в соврем изучение основных инстр тестирования и разработк также на изучение основь языком программировани

## **КУРС «ОСНОВЫ РҮТНОН.** РҮТНОН ДЛЯ КИБЕРБЕЗОПАСНОСТИ»

**БАЗОВЫЙ** уровень сложности

**146 YACOB** длительность курса

**ГЛАВНЫЕ ОСОБЕННОСТИ ОБУЧАЮЩЕЙ ПРОГРАММЫ** 

### **50% ΠΡΑΚΤΙΛΚΙΛ**

#### Актуальность программы

Python, один из самых популярных языков программирования, и становится все более популярным среди начинающих программистов, так как он простой в изучении, мощный и универсальный. Знание языка программирования открывает двери к различным карьерным возможностям, включая разработку программного обеспечения, научные исследования, анализ данных, разработку веб-сайтов и многое другое. Практически все сферы деятельности в наши дни нуждаются в профессионалах, которые могут создавать программы, обрабатывать и анализировать данные и автоматизировать процессы. Например, такие как машинное обучение, искусственный интеллект и научные исследования.

#### Данная прог

направлена на из личной информац компьютерных си изучение языка п Python на пример инструментов киб

## **КУРС «ОСНОВЫ РҮТНОН.** ПРОГРАММИРОВАНИЕ ДРОНОВ»

**НАЧАЛЬНЫЙ** уровень сложности

**144 YACA** длительность курса

**ГЛАВНЫЕ ОСОБЕННОСТИ ОБУЧАЮЩЕЙ ПРОГРАММЫ** 

### **52% ΠΡΑΚΤΙΛΚΙΛ**

#### Актуальность программы

Подрастающее поколение проявляет огромный интерес к сфере квадрокоптеров как доступных многофункциональных программируемых роботов, способных решать широкий спектр задач. В процессе обучения управления полетом квадрокоптера ребёнок развивает сопутствующие навыки, такие как: программирование, понимание принципов полета летательного аппарата, введение в физику связанных процессов: электротехнику и аэродинамику.

#### Данная прог

направлена на из программировани беспилотном лета автоматического у задач и возможно применения. А та языка программи примере програм дронов.

## **КУРС «ОСНОВЫ С#. ОСНОВЫ** ПРОГРАММИРОВАНИЯ ИГР НА ЯЗЫКАХ **PYTHON, C# И В СРЕДЕ UNITY»**

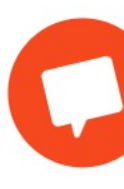

**НАЧАЛЬНЫЙ** уровень сложности

**144 ЧАСА** длительность курса

**ГЛАВНЫЕ ОСОБЕННОСТИ ОБУЧАЮЩЕЙ ПРОГРАММЫ** 

### **62% ΠΡΑΚΤΙΚΗ**

Актуальность программы

Создание компьютерных игр и обучающих программ способствует развитию логики и креативного мышления. Учиться программировать очень интересно, а результат программирования виден сразу. Учебная программа предусматривает обучение основам языков программирования таких как Python и C#. Данные языки программирования позволяют решить практически любую задачку и писать программы любой сложности для любых платформ и операционных систем, например для среды Unity, в которой создаются игры для ПК, PlayStation, XBox.

#### Данная прогр

направлена на раз обучающихся навь программирования научно-познавател творческих проекто Формирование оп языками программ Python,  $C#$  и среде

## **КУРС «ВЕБМАСТЕР. ВЕБ-РАЗРАБОТКА HA JAVASCRIPT»**

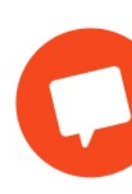

**НАЧАЛЬНЫЙ** уровень сложности

**144 YACA** длительность курса

**ГЛАВНЫЕ ОСОБЕННОСТИ ОБУЧАЮЩЕЙ ПРОГРАММЫ** 

### **62% ΠΡΑΚΤΙΚΗ**

#### Актуальность программы

Веб-разработчик - это специалист, занимающийся созданием интерфейсов или вебприложений. На сегодняшний день рынок предлагает множество сервисов для быстрого создания веб-страниц. Но дело в том, что конструкторы позволяют создавать лишь шаблонные сайты с ограниченным функционалом, в то время как профессиональный веб-разработчик способен делать более уникальные и сложные сервисы с крутым и современным интерфейсом.

#### Данная прогр

направлена на фор навыков в области по программирова использованием я CSS и JavaScript, п объектно-ориентир функционального программирования

## ОСОБЕННОСТИ ПРОГРАММ МЭО В РАМКАХ ПРОЕКТА «КОД БУДУЩЕГО»

Проект рассчитан для школьников 8-11 классов и студентов СПО, которые уже активно изучают программирование, а также и для тех, кто обладает базовыми знаниями.

Программа рассчитана на 4 модуля, которые учащийся проходит за 12 месяцев.

## ОБУЧЕНИЕ ЗА СЧЁТ **ГОСУДАРСТВА**

Обучение бесплатное - его оплатят из средств федерального бюджета. По окончании обучения выдаём учащемуся официальный сертификат.

#### 21 KYPC HA 2023-2024 FF.

Широкий выбор обучающих программ на 2023-2024 гг. Обращаем внимание, что записаться можно только на один курс.

#### ВЫБОР УДОБНОГО ФОРМАТА ОБУЧЕНИЯ

 $\overline{3}$ 

Обучение в группах с преподавателем - в офлайнили онлайн-формате.

#### ВЫБОР УРОВНЯ СЛОЖНОСТИ

Выбор подходящего уровня сложности: начального, базового или продвинутого.

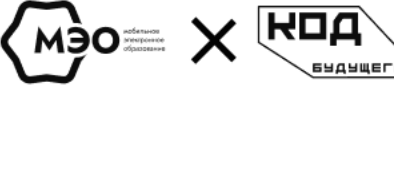

## КАК УЧАЩЕМУСЯ ЗАПИСАТЬСЯ НА КУРС

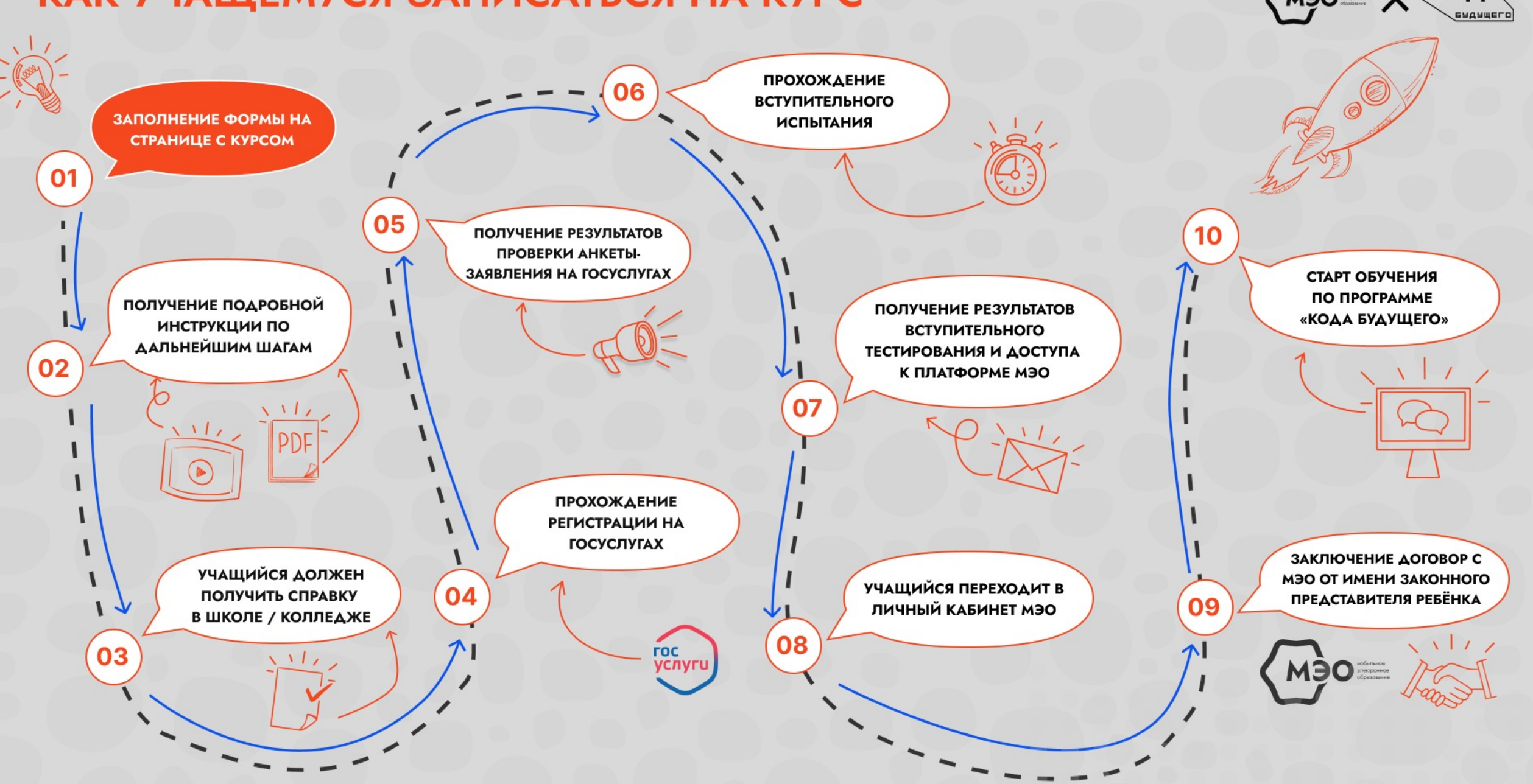

ROA

## ЧТО ПОЛУЧАЕТ УЧАЩИЙСЯ ПО ОКОНЧАНИИ МОДУЛЯ / КУРСА КОДА БУДУЩЕГО

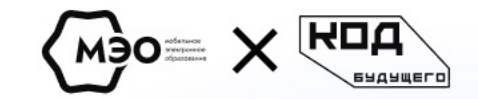

Знания и навыки, необходимые не только для успешной сдачи ЕГЭ по информатике и поступления в вуз мечты, но и для выстраивания профессиональных компетенций и карьерных условий ещё в юном возрасте.

Возможность раскрыть и проявить свои таланты в сфере IT, участвуя в хакатонах и других мероприятиях, проводимых МЭО от «Кода Будущего».

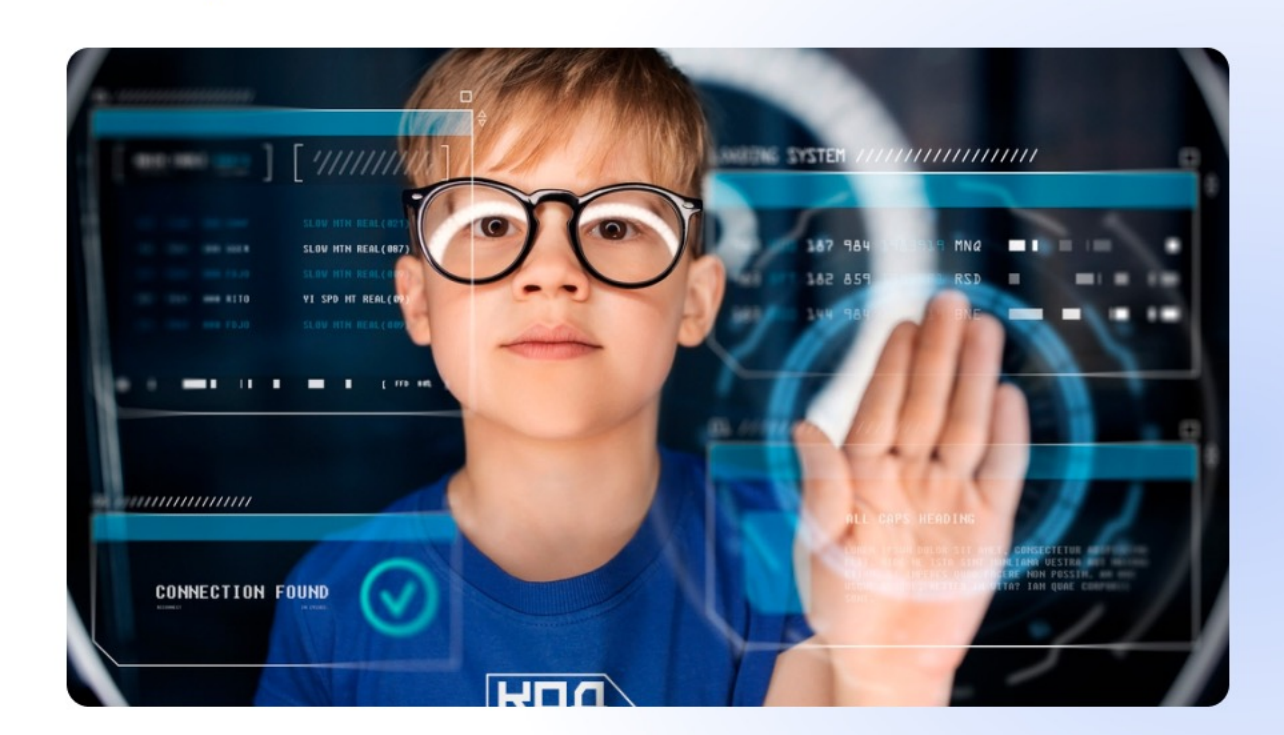

## ПО ОКОНЧАНИИ ОБУЧЕНИЯ УЧАЩИЙСЯ ПОЛУЧИТ СЕРТИФИКАТ МЭО ОТ ПРОЕКТА «КОД БУДУЩЕГО»

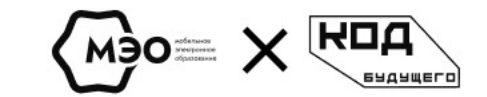

Это позволит выделиться среди других абитуриентов при поступлении в вуз и послужит отличным началом к пополнению своего профессионального портфолио с достижениями в сфере IT!

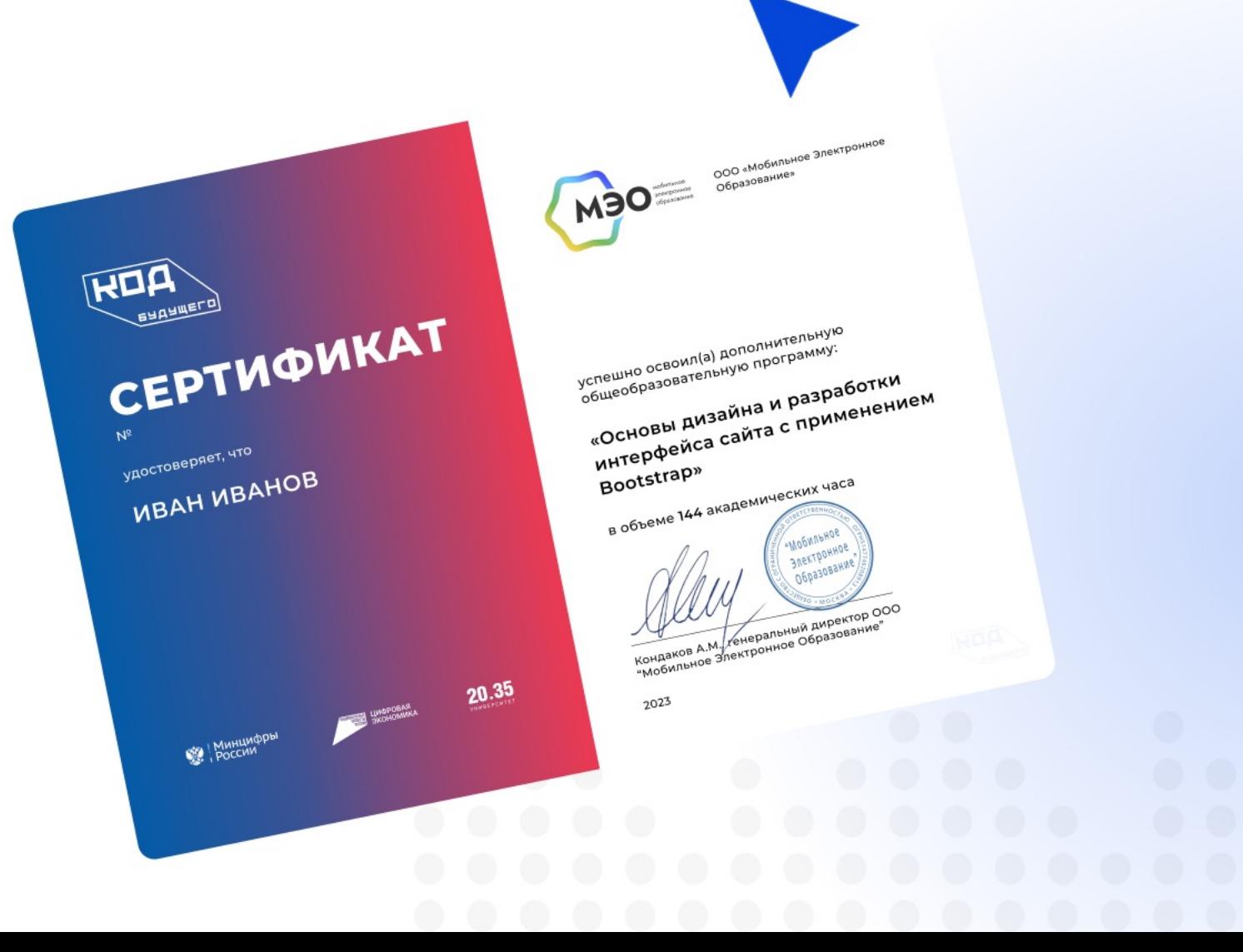

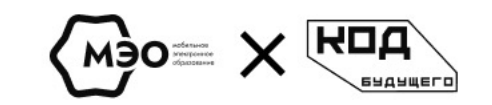

# МЕРОПРИЯТИЯ МЭО И «КОДА БУДУЩЕГО»: ХАКАТОНЫ, ИНТЕНСИВЫ, ЛЕКЦИИ И **ΜΗΟΓΟΕ ΔΡΥΓΟΕ**

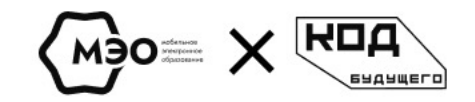

## МЭО АКАДЕМИЯ В РЕГИОНАХ

## Хакатон в Республике Ингушетия

Участие в хакатоне в Ингушетии приняли амбициозные ребята с целью показать свои навыки и знания в области программирования, показать, что они лучшие в IT-сфере. Ребята посещали интенсивы, получали знания, показывали свою дисциплину, решали головоломки и сложные задачи онлайн и на очной площадке, а в финале, который состоялся 14 февраля, самые сильные команды собрались вместе, чтобы сделать свой сайт и показать, чему научил их «Код Будущего».

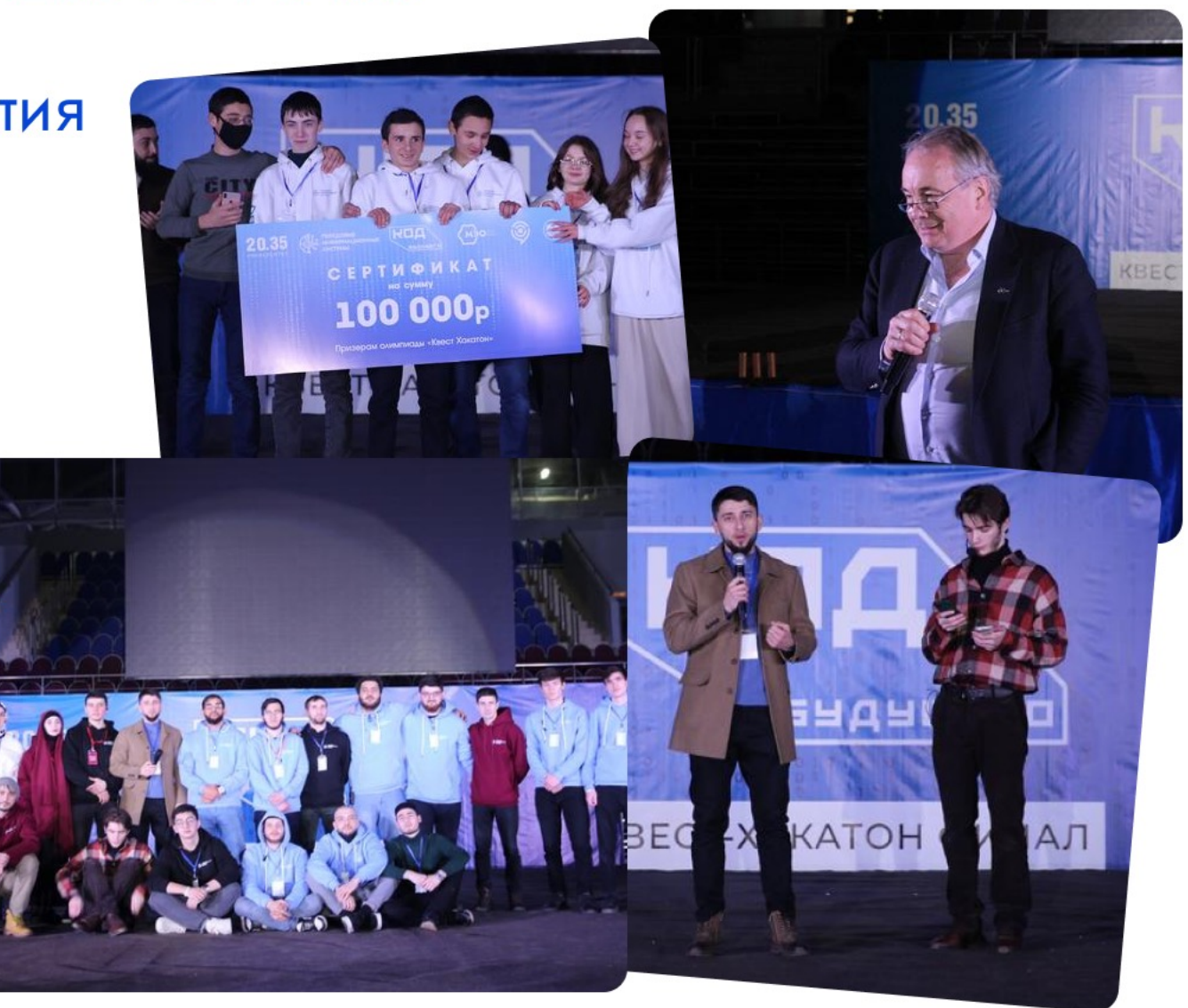

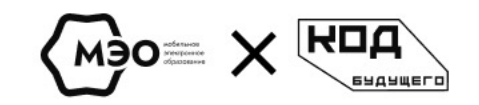

## МЭО АКАДЕМИЯ В РЕГИОНАХ

## Хакатон в Республике Татарстан

Юные программисты получили огромную пользу от применения своих знаний на практике, им нужно было продемонстрировать не только презентацию, но и работоспособность продукта.

А еще на хакатоне они прокачали гибкие навыки. Умение отстаивать свою точку зрения, используя аргументы, и презентовать проект - очень востребованный скилл на современном рынке труда.

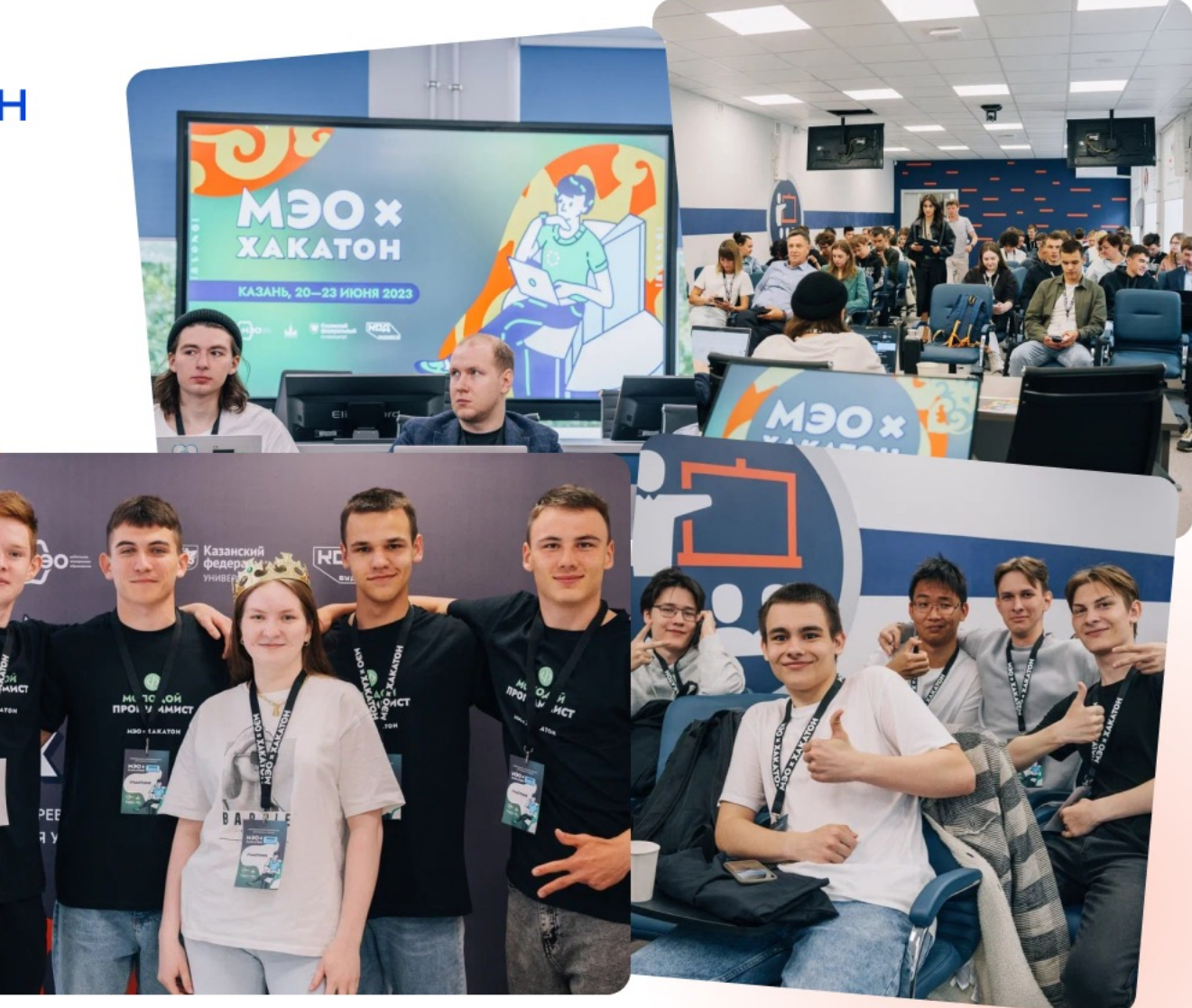

## КУБОК «КОД БУДУЩЕГО»

## Новосибирск, «Архипелаг 2023»

МЭО - единственный провайдер федерального проекта «Код Будущего», который стал ещё и организатором, вложив в мероприятия «Кубка» все свои возможности. В отборочном этапе состязались 300 школьников, из них было отобрано 120 человек и только 30 сильнейших вошли в финал. В Новосибирске они в формате классического ITсоревнования боролись за главные призы и звание победителей в области программирования беспилотных авиационных систем.

Состоялось торжественное награждение финалистов из 3-х городов России:

- 1-е место занял учащийся из Биробиджана;
- 2-е место занял учащийся из Улан-Удэ;
- З-е место занял учащийся из Перми.

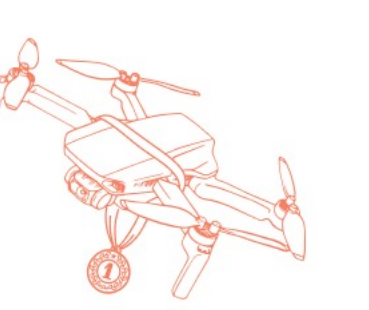

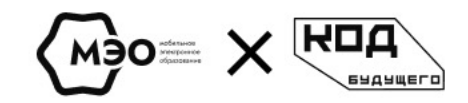

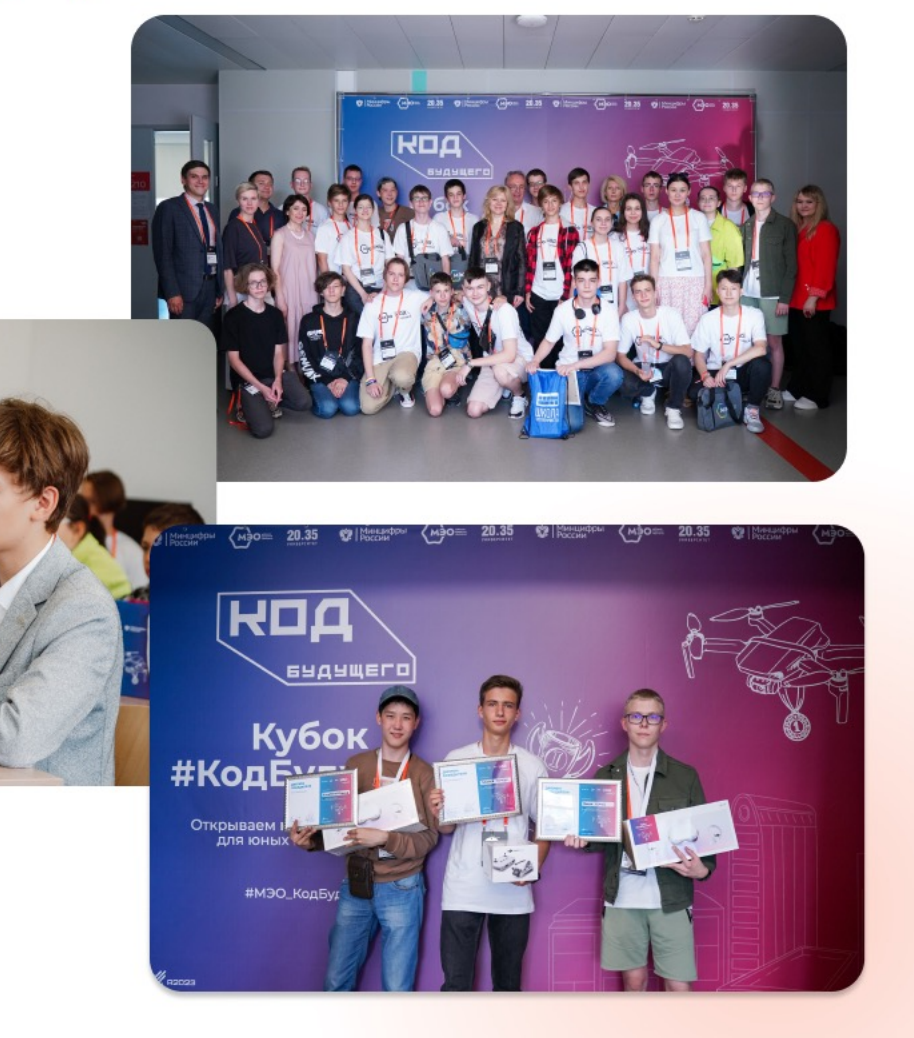

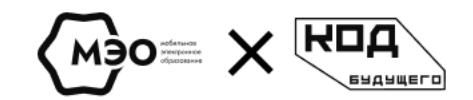

## **C HAMM YWE:**

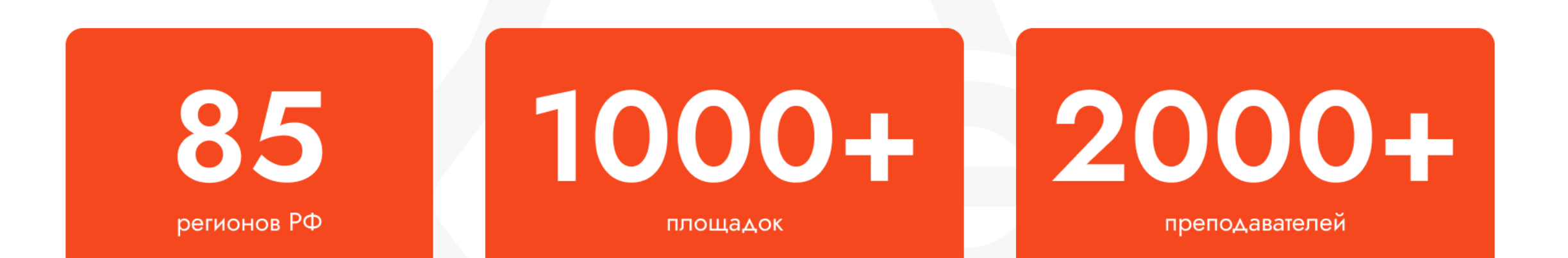

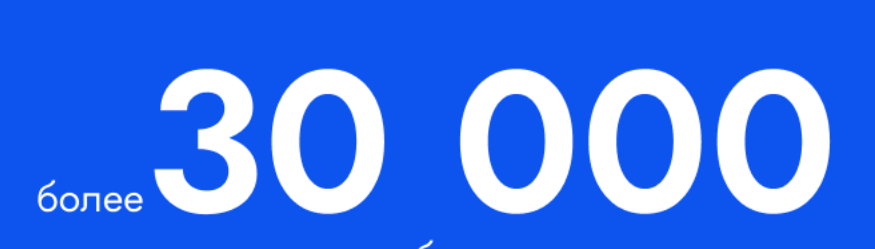

человек выбрали наши курсы в 2022-2023 году

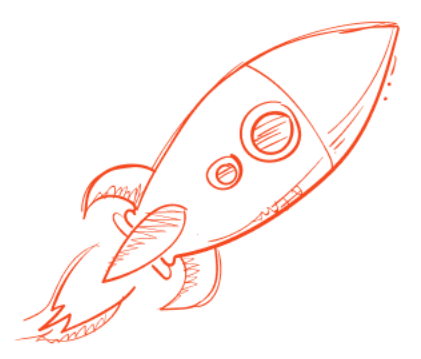

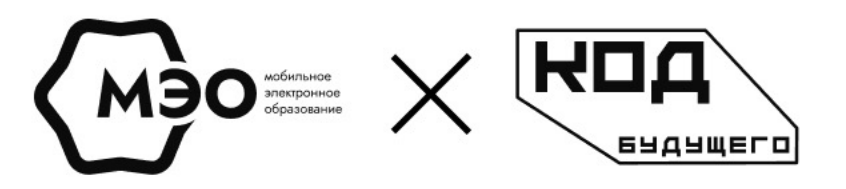

## ХОТИТЕ СТАТЬ УСПЕШНЫМИ? ПРИСОЕДИНЯЙТЕСЬ К МЭО И УЧАСТВУЙТЕ В ПРОЕКТЕ «КОД БУДУЩЕГО»!

Подробнее про обучающие программы на 2023-2024 гг.

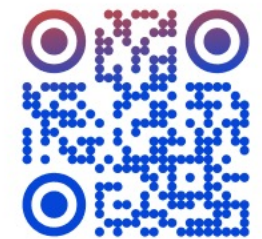

kb.academy-meo.ru

Свяжитесь с нами по номеру телефона или почте:

 $\binom{1}{2}$  8 800 770 75 08

@ kb@academy-meo.ru

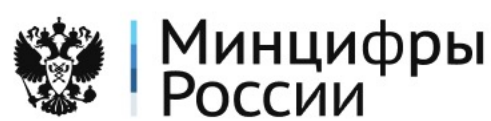

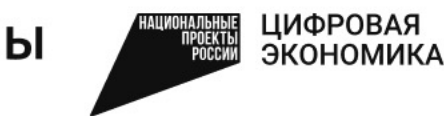

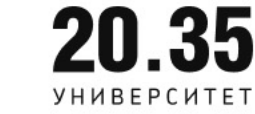